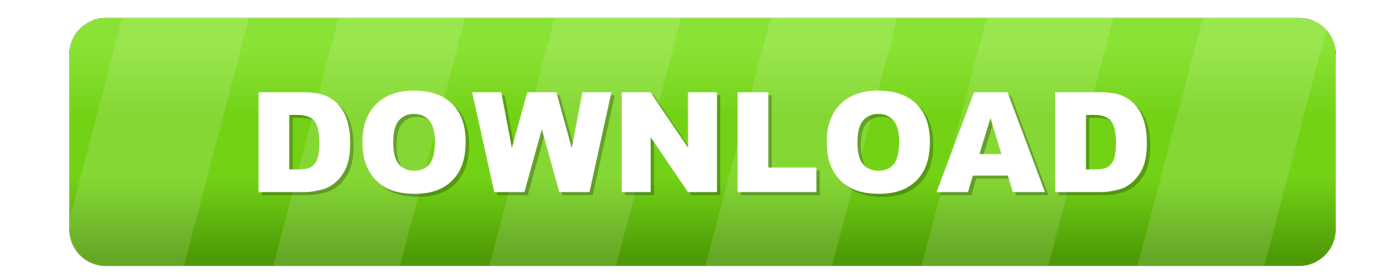

## [Searching For A Fully Configured Ps3 Controller Mapping For Mac](https://ecstatic-bassi-4bf99c.netlify.app/Terman-Radio-Engineers-Handbook-Pdf-download#gLUg=wzYv3zPzMBVnei5XgB1zeibbICVzeiN5wAOnMCHv2uJfwtGi3BgbYzULgCWfwtGixzSX2BYrNBVneiZmhuGq==)

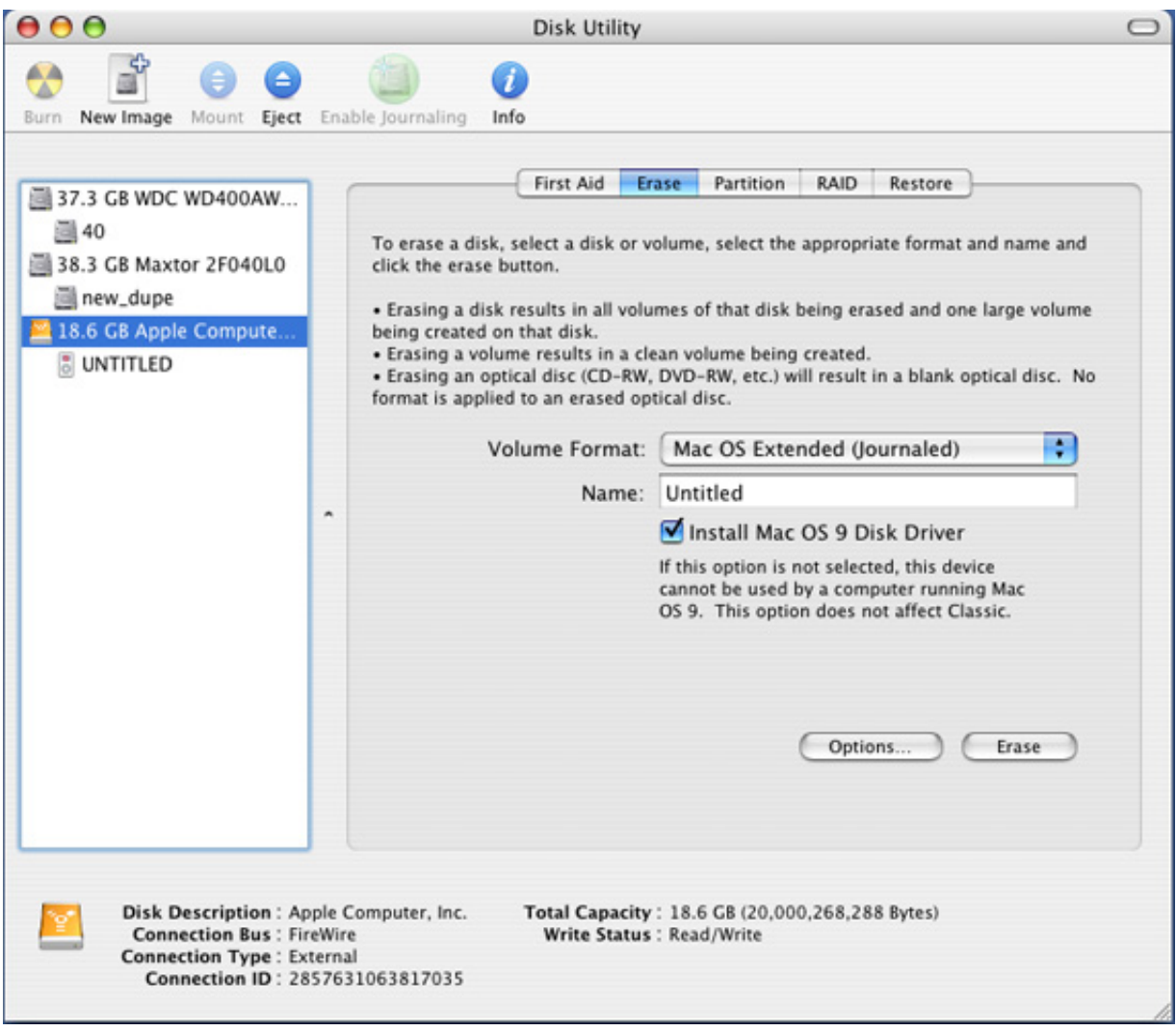

[Searching For A Fully Configured Ps3 Controller Mapping For Mac](https://ecstatic-bassi-4bf99c.netlify.app/Terman-Radio-Engineers-Handbook-Pdf-download#gLUg=wzYv3zPzMBVnei5XgB1zeibbICVzeiN5wAOnMCHv2uJfwtGi3BgbYzULgCWfwtGixzSX2BYrNBVneiZmhuGq==)

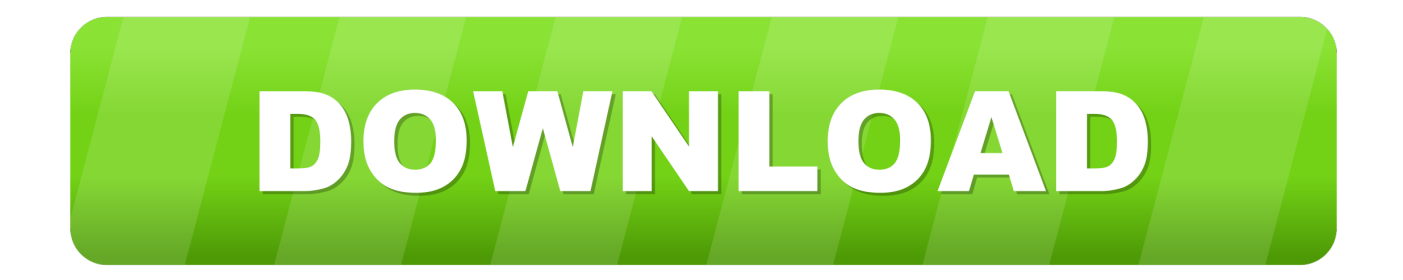

Said by: Problem with PS3 joystick is that you need 3rd party to convert it into xinput.. What exactly do I need to get this joystick to run under Windows 10, or is their a native one handed PC controller available? (I checked with the company that sold me the PS3 controller, they never did a native PC option) NefCanuck.

Said by: I should add that I use my PS3 controller on Win10 using the above software I linked.. If the Steam controller is supported by games downloaded from Steam itself, then that might be my next best bet.. Searching For A Fully Configured Ps3 Controller Mapping For Mac MacSearching For A Fully Configured Ps3 Controller Mapping For Mac DownloadTrying to understand how this works, I've asked elsewhere and the answers I got back left me scratching my head when I tried to follow them.

## [Download Messenger Facebook Mac](https://onopanas.shopinfo.jp/posts/15531216)

Apr 5, 2017 - When you hook a game controller up to your PC—whether it's an Xbox controller, PlayStation controller, Steam controller, or something.. I imagine that your current USB adapter is not able to convert it and is simply sending out DInput instead.. Searching For A Fully Configured Ps3 Controller Mapping For Mac MacAs an alternative, it is not exactly smaller, but it's versatile: Steam controller It takes some time to learn and to get a custom configuration going, especially if you're using it with one hand, but others have used it successfully, depending on their situation ».. I struggled and fought with MotionJoy forever inconsistent behavior, horrible UI that hasn't changed in forever w/ forced ads and crap.. I imagine that your current USB adapter is not able to convert it and is simply sending out DInput instead. [Driver Download Realtek 8139](https://gingdwincuimi.substack.com/p/driver-download-realtek-8139)

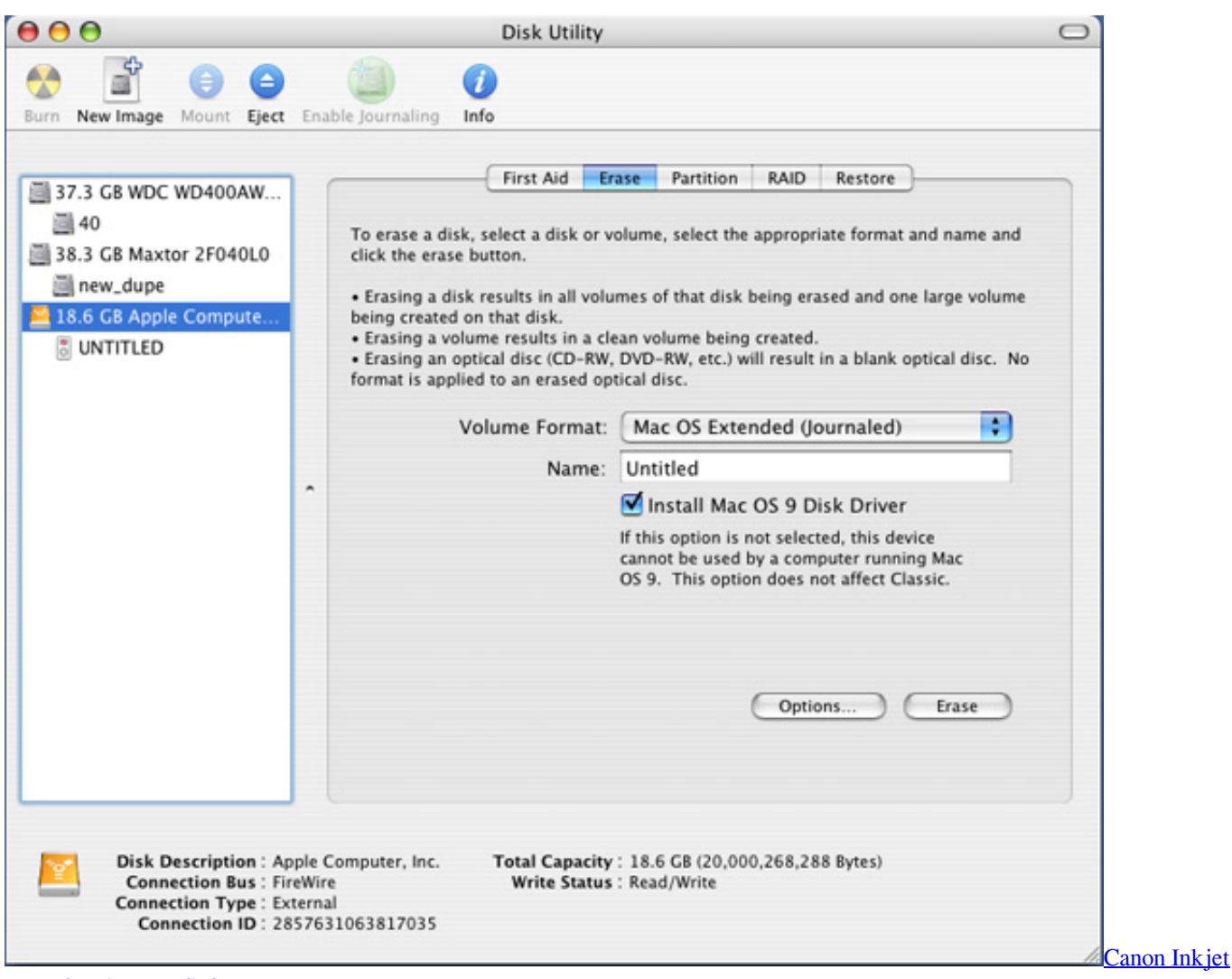

[Mp190 Baixar De Software For Mac](https://malestobid.mystrikingly.com/blog/canon-inkjet-mp190-baixar-de-software-for-mac)

## [Go Weather For Android Free Download](https://hub.docker.com/r/dharbabiset/go-weather-for-android-free-download)

 Basically I have a custom PS3 controller that I can operate one handed, now that I have a decent video card in my rig (1060GTX 6MB with an i7-3770 16GB) I wanted to get back into some gaming.. Oct 29, 2018 - Making it work with non-Steam Windows or macOS games takes some extra.. I never used it myself, but you should look into BetterDS3 or try this »Ah thanks but this joystick is already wired into the USB via the adapter that connects the joystick to the PS3's USB input (which is why I thought it ewould work without issue in a PC since the whole thing was connected via USB and was recognized by Windows 10 including passing the Windows config tests) Failing getting this to work, any suggestions for a smaller Win PC controller that I might be able to use one handed? I'm not sure which USB adapter you're using, but from the reviews, the above one isn't just for plugging it in, it is also able to convert the signal into XInput (which is what you need for new games to recognize it). [Download Skype App For Mac](https://chalotiper.mystrikingly.com/blog/download-skype-app-for-mac)

## [Free Download Vmware Workstation 9 Portable Digital Tv](https://theitibmegu.themedia.jp/posts/15531217)

Once I started using SCP, it's been hassle free Can't recommend it enough Thank you, SCP did the trick.. The interface device is labelled 'Venom' and when attached to the PS3 allows a user to select P1 to P4 input, with a light to indicate which is chosen, on the PC all the indicator lights are lit and you can't chose anything.. But you'll need to manually configure most games and

emulators to What to look forward to.. Windows 10 Pro recognizes the joystick and all the buttons and thumbsticks work as expected, but when I tried a game downloaded off of Steam (GTA V) it wasn't able to detect the joystick at all.. And headsets plugged into its audio jack don't work properly with You might like Microsoft's Xbox Wireless Controller if you have. 773a7aa168 [Update Google Earth Pro For Mac](https://hub.docker.com/r/disconsdenpa/update-google-earth-pro-for-mac)

773a7aa168

[Asus Router Software Download For Mac](https://anpoheti.weebly.com/blog/asus-router-software-download-for-mac)